## **Adobe Photoshop 2021 (version 22) Product Key Patch With Serial Key For Windows 2022**

Once you've cracked Adobe Photoshop, you can use the software to create and edit any number of files. You can use Photoshop to edit pictures, personalize computers, create web pages, and much more. If you need to perform any task that you can do in Photoshop, you'll find it in the Crack Photoshop section of our website. It includes tips to help you work in Photoshop and strategies to help you use the software. Installing Adobe Photoshop is easy and simple. First, you'll need to download and install the software on your computer. Then, you need to locate the installation.exe file and run it. Once the installation is complete, you need to locate the patch file and copy it to your computer. The patch file is usually available online and is used to unlock the full version of the software. Once the patch file is copied, you need to run it and follow the instructions on the screen. Once the patching process is complete, the software is cracked and ready to use.

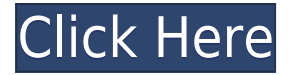

Since every RAW file is a little different, they all have their own specific ways of making adjustments. For instance, back in the old days, enlarging a bitmap photorealistically generated a sort of "stitches things together" look. In the days of Gimp, you'd turn off "unnaturally" blended gradients and instead use a tri-linear blending mode – the look of it was closer to what it would look like if you had stitched random photos together.

**This post is brought to you by a DIGITAL ONLINE FURNITURE SHOWCASE, the largest network of professional furniture showrooms, destination websites, decor magazines and its partners around the globe. For information, strategies and solutions that will help you grow your furniture business, visit www.digitalfurnitureshowcase.com**

Adobe read our blog!

If you'd like to read more please go to:

https://blogs.adobe.com/GetApp/2015/12/adobe-photoshop-review/

Twitter: https://twitter.com/GetApp/status/974247941711568064

Facebook: https://www.facebook.com/GetApp/posts/1262775019839987

LinkedIn:

https://www.linkedin.com/company-beta/6607860?trk=biz-companies-cym-prov-ema-ch-beta-jobs-im >

## **Adobe Photoshop 2021 (version 22)Activation Key [32|64bit] {{ finaL version }} 2022**

Keeping your video online longer is a competitive challenge for many businesses. With Adobe Media Encoder, it's easier than ever to publish, maintain and monetize online video. Adobe Media Encoder is the software that serves as the backbone for media organizations. It enables you to easily and effectively process and prepare online video content for the widest audience. All you need to do is upload and encode up to 15 video segments to the cloud and your video is ready to be shared with the world. Anyone with the URL can then click play and enjoy your video. And if you choose, you can embed video directly from your computer file or import an existing online video. You can also optimize the experience for play across various devices. Adobe Photoshop's natural-media editing workflow is a high-quality, low-bandwidth and high-fidelity approach for artists and designers who want to create images and graphics quickly and easily. The program provides an intuitive layerbased editing workflow that makes it easy to create complex designs with your favorite desktop applications. One click updates multiple layers. Tools let you quickly erase sections of an image, link layers, resize and rotate, and apply a variety of effects using onscreen menus. This tool is found in the top left hand corner of the Photoshop window. Note that it is actually a toggle and once converted to grayscale the images will automatically convert back to color after a click. So, let's get to it! e3d0a04c9c

## **Adobe Photoshop 2021 (version 22) Download free With Product Key For Windows x32/64 2022**

**Top ten Adobe Photoshop features list –** When it comes to designing a brochure or designing anything online, there is of course a huge range of features that would aid you in the process and help in designing a layout for websites. Adobe Photoshop is an image editing software that needs to be used for various purposes. But here we are going to share with you some of the top ten features that are useful and are followed a lot. These ten tools are very important and are essential for many using this tool. With such tools and features, Photoshop has been made simpler and thus is more accessible to all. Some of the lists contain the various features that are currently being used in the tool. With the continued growing deployment of devices that do not offer native GPU acceleration, the desktop version of Photoshop is rearchitecting the entire editing experience to take advantage of the more stable native GPU APIs instead of relying on the legacy of an old and tired API. "After the release of Lightroom 6 we've seen a dramatic increase in the diversity of the devices and software that can edit images," said Anjula Shekhar, vice president of marketing. "But the use cases where Photoshop can help you elevate an edit is only getting greater, and we're excited to open up Photoshop's capabilities to even more users." The team's research across Adobe's customers, processes and their own experiences has led to a reimagined editing experience that enhances the quality of your edits while bringing accessibility and increased feature power to even more users.

photoshop 2021 unable to download neural filters download cool photoshop fonts download photoshop cursive fonts download photoshop cs6 fonts download photoshop cc fonts download photoshop free fonts download new photoshop fonts download photoshop logo fonts designer fonts for photoshop free download download photoshop arabic fonts

Designing a professional photo can be something that requires lot of time and knowledge. Other than knowing the techniques and tools needed for a better picture, an artist should also know how to take the right shot. You have to consider the type of photographer you are and then find out its influence on the photo which you take. **Home remedial measure is the combination of DIY and rebuilding. So, if you are confused to combine the two, get a far out idea what to do with a broken sink. Replacing or repairing the sink in your kitchen is not a tough task, just follow the advice below.** Adobe Photoshop CC is a desktop version of the company's Creative Cloud for aspiring and professional of digital-photography enthusiasts. It offers some of the features that one will find in professional photography, video-editing, and graphic-design software of that caliber. For the technology savvy, there are a number of Photoshop software you are able to download. Either you have to buy PS CC through the official website or you simply download the software could be accomplished through the official website. The download links listed below are file sharing links that we have found. We have no control over these files, so you have to conduct your own discretion because your Download Adobe Photoshop could get deleted at anytime by the websites administrator. The Precise Reduce feature enables you to retain the visual quality of your Photoshop without having to make large adjustments like sharpening. With this feature, you can create sharp images that would normally appear blurry or require detailed manual keying. It is extremely effective in removing errors like razor blades or tears in a print, and other artifacts. It also makes no changes to your original image, so if you already have an image with sharp edges, this will not

increase them. This tool is useful when you want to save time with the settings you use regularly, or to focus on improving the overall image's quality.

The new **Replacement** feature makes it easy to replace large segments of a photo. Quickly erase misty water and sketch in airplanes from your photo. This new feature will make it easier for you to replace backgrounds of any color in any scene. Adobe Photoshop Lightroom is a digital asset management application that lets you organize and easily manage your digital images. Lightroom is software that reads the raw files on your computer, editing and organizing them for a preview of all of your images in one convenient window. Now, for the first time on the web, you can easily export your Lightroom catalog to Photoshop. Simply upload your catalog and choose the path to your catalog within the new Photoshop file format. The new export will automatically handle the latest features, including Lens Correction, RAW format conversion, AI adjustments, and more. Before, the only option for exporting your Lightroom catalog to Photoshop was to do so through a program like Photo Mechanic or Photoshop's Export function. While you're saving your images, click the bottom right-hand corner of the Lightroom window to export a catalog file using the previously mentioned methods. Once you've exported your catalog, you now have a fully functional Lightroom catalog that can be imported into Photoshop when Users can now use Photoshop to open, edit and save a.LRW catalog file—automatically converting the Lightroom catalog to Photoshop's native file format in the process. To open or save a Lightroom catalog to Photoshop, simply choose Export & Open or Export & Save from the Keynote File menu inside Lightroom and select a file format.

<https://soundcloud.com/fedorx3dhsem/understand-and-communicate-book-3-11> <https://soundcloud.com/adwahotbe1979/proofing-tools-office-2019-bahasa-indonesia> <https://soundcloud.com/pauliwiviq/synthogy-ivory-ii-grand-pianos-full-cracked254> <https://soundcloud.com/dendiphitua1978/key-for-wic-reset-utility-version-v3> <https://soundcloud.com/preftecepra1970/microsoft-office-professional-plus-2010-setup-activator-rar>

Image Resize: Resize is a very useful & important tool which can save your time, as well as, maintain your workflow efficiently. You can resize your images easily with Image Resize. When you need to resize images you will need, an image editor. Here, you can find some different ones to resize images. These are not Photoshop or Photoshop Elements. This is the tool which is not integrated with them. You have to install it on your system before starting the editing process and it is lightweight. You can also get Warning/Help files. So, you can learn more about it by watching the videos. Therefore, it is very easy to use and, you can handle many files without any complications. So, The Adobe Photoshop creative suite is the result of a different approach to computer graphics than the traditional graphical vector-based graphics editors. In this approach, the computer-based image editing process uses raster images for its creative drafts, and then uses the photo image editing tools of Photoshop to bring the finished project to life. Adobe Photoshop is an integrated graphics suite, currently consisting of Photoshop, Adobe Lightroom and Adobe Camera Raw (formerly Adobe Capture Pro), a consumer-version of the professional Photoshop editing software. Adobe Photoshop is a bitmap-based editing package, where you edit pixels in your image. Its tools include correction, selection, retouching, compositing, cloning, retargeting, etc. Other than a few specialized applications, Adobe Photoshop is the de facto standard for digital painting and photo retouching.

My first step was to make a replacement for the logo. I really wanted to get a static transparent article such as in the example, but I couldn't. Instead, this rose by itself, sitting in the middle of the page, which I had made a background image of. For more on Photographers who use Photoshop, check the article: **18 of the best photographers using Photoshop**. We are not only showcasing the best but also the innovative ways photographers' are using Photoshop to help their work and imprint their creativity. And for the third time this year, the company is holding a special, once-only, free trial of Photoshop. It's a 60-day free trial that has amendments to avoid the need to sign up for a paid subscription. Once the beta period is over, users who are sympathetic to the idea of Photoshop CC can share their experience with their colleagues. The remainder of the words are all about the features of Photoshop CC we're looking forward to. To learn more about Adobe Creative Cloud, At Adobe's Edge event, their CEO, Shantanu Narayen said that 2014 is the year to step out of your comfort zone. He emphasizes the need to move forward and be bold, inspired and creative. We believe that's why we're so excited to see the launch of this new version of Photoshop and a new line of software by Adobe. Adobe Photoshop is widely used to retouch, retime and improve the imagery for different purposes. With a set of custom-made filtering techniques, effects and adjustments, Photoshop allows users to transform and change the appearance of the existing images.